# **MODFLOW пакетининг тавсифи**

### **MODFLOW пакети ва дастурлари**

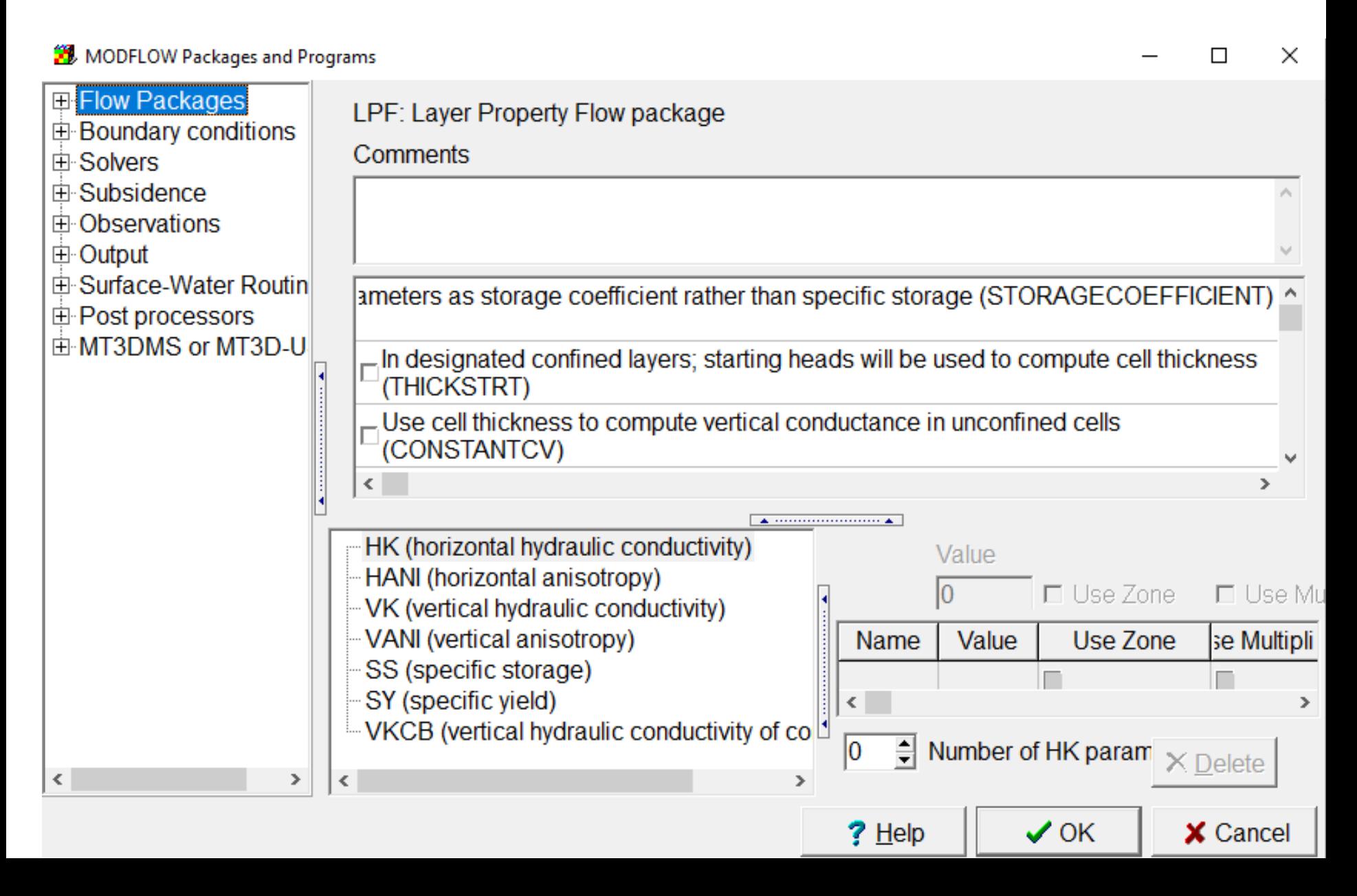

#### **1. Flow пакети хар хил пакетлардан иборат**

#### MODFLOW Packages and Programs

#### **□ Flow Packages** - C BCF6: Block-Centered Flow package CLPF: Layer Property Flow package - C HUF2: Hydrogeologic Unit Flow package l ⊙ UPW: Upstream Weighting package **THE HORE HEART HEARTER**: Horizontal Flow Barrier package i □ UZF: Unsaturated-Zone Flow package

# **Flow пакети**

- **BCF (Block-Centered Flow):** Ушбу пакет хар бир пикселнинг марказидаги сув оқимини (ўтказувчанлигини) бошқарадиган хусусиятларни аниқлаш орқали MODFLOW оқимидаги ички оқимни моделаштиради.
- **LPF Package (Layer Property Flow):** Бу сув билан тўйинган зонадаги оқимни моделаштирадиган пакет.

MODFLOW Packages and Programs

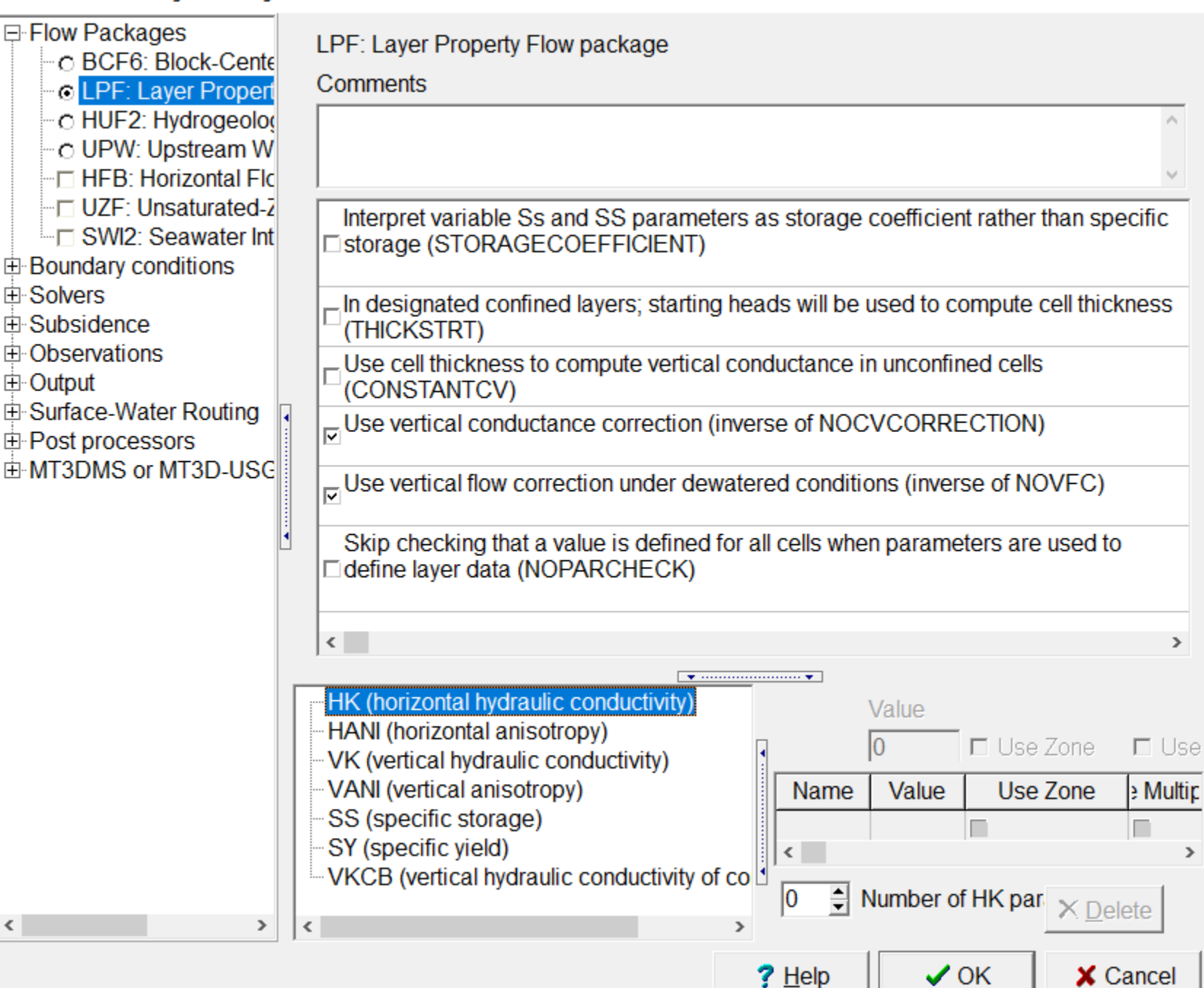

 $\times$ П

# **2. LPF: Қатламлар бўйича оқим хусусиятлари**

Дастлабки 2 вариант босимсиз қатламни босимли қатлам сифатида қабул қилиш учун ишлатилади, бу эса натижага эришишни осонлаштиради.

- Махсус хажм махсус сув сарфи сифатида қаратилади. Фойдаланувчилар томонидан белгиланган босим қатламларида уларнинг пикселларининг қалинлиги [пиксел юқори қисми – пикселнинг пастки қисми] ўрнига [пикселдаги бошланғич босим - пастки қисми] бўлишини кўрсатади.
- Баъзи вертикал оқим ҳисоб-китобларини ўчириб қўйиш ѐки соддалаштириш орқали моделнинг яқинлашишини таъминлаш учун қуйидаги параметрлардан фойдаланилади.

MODFLOW Packages and Programs

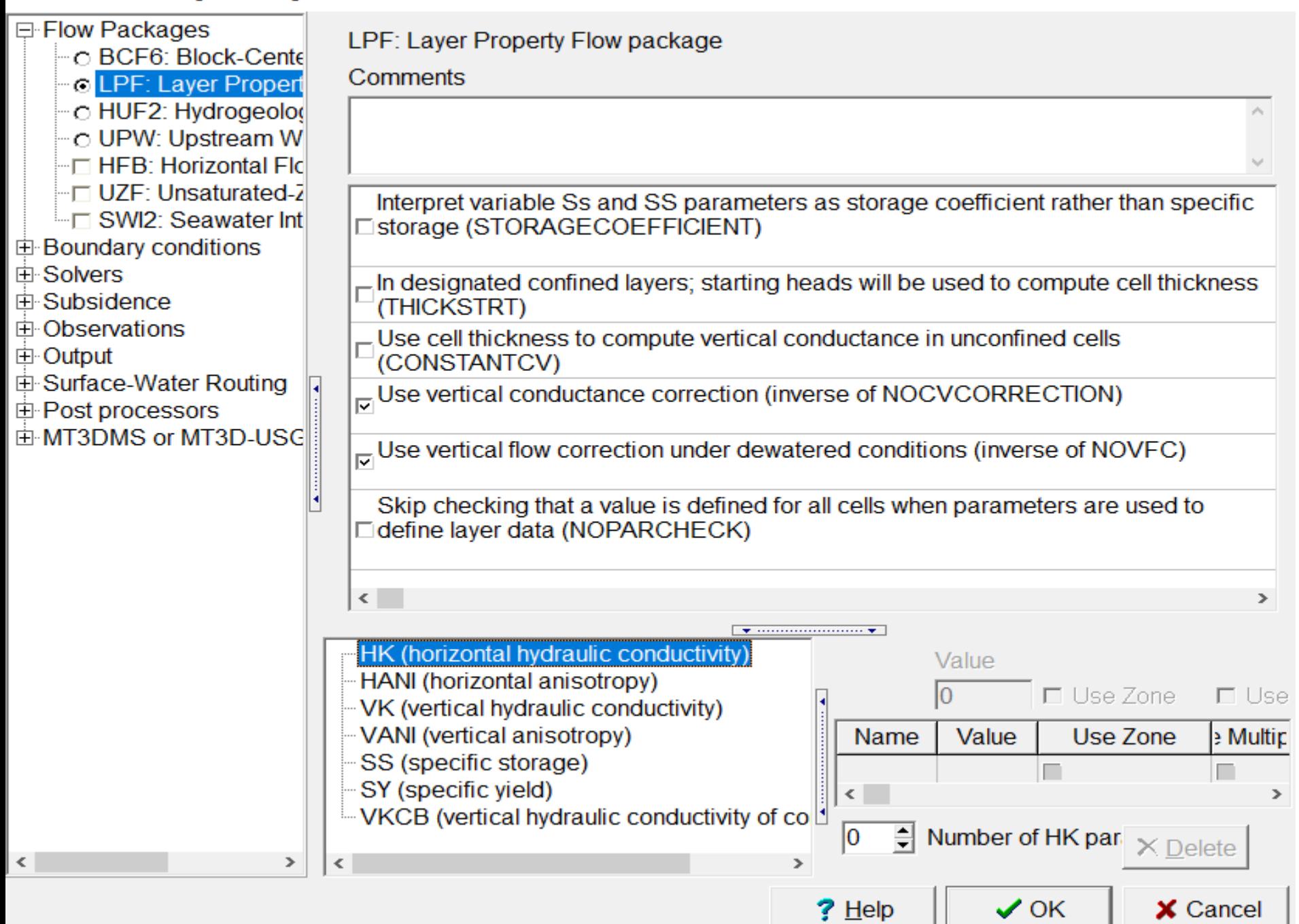

 $\times$ 

# **3. Чегаравий шартларни танлаш**

• Ташқи омиллар туфайли модель майдонига сув кириб келадиган ѐки чиқадиган жойларни моделда кўрсатишга имкон берадиган чегара шартларини танланг. Кўллар, оқимлар, зарядлаш, евапотранспирация ва қудуқлар.

MODFLOW Packages and Programs

田 Flow Packages **E-Boundary conditions** 白 Specified head - CHD: Time-Variant Specified-Head package <sup>1.</sup> □ FHB: Flow and Head Boundary package **□ Specified flux**  $\vdash \Box$  RCH: Recharge package - **WEL: Well package** <sup>L.</sup> □ FHB: Flow and Head Boundary package □ Head-dependent flux - DRN: Drain package - □ DRT: Drain Return package Formular ETS: Evapotranspiration Segments package - GHB: General-Head Boundary package …□ LAK: Lake package …⊡ MNW1: Multi-Node Well package "□ MNW2: Multi-Node Well package Formal RES: Reservoir package RIV: River package  $\Box$  SFR: Stream-Flow Routing package <sup>∟</sup> STR: Stream package

# **Чегаравий шартлар**

- **Time-Variant Specified-Head package (CHD):** бу пакет фойдаланувчига хар бир пикселга босимни белгилашга ёрдам беради
- **Recharge Package Panel (RCH):** бу пакет фойдаланувчига хар маълум майдонга кириб келаётган оқим миқдорини белгилашга ёрдам беради
- **Well Package Panel (WELL):** Бу пакет маълум пикселга сувни қазиб олиш ёки ер ости сувларини тўйинишини белгилашга имкон беради

# **Чегаравий шартлар**

- **Drain Package Panel (DRN):** Бу пакет тизимини сув оқими сув босими зовурдаги сув босимидан ошган даврда чиқиб кетишини белгилайди
- **Evapotranspiration Package(EVT):** Бу пакет сувни пикселдан босим миқдорига боғлиқ бўлган холда чиқиб кетиш имконини яратувчи тезлигини белгалайди.
- **River Package (RIV):** Бу пакет гидравлик босимга боғлиқ бўлган холда оқимни тўйинтириш ѐки сувни олиб чиқиш учун ишлатилади

# **4.Solver дастурини танлаш**

• Кейин **Solver дастурини** танланг, ҳар бир моделда битта **Solver дастурини** бўлиши керак. Ҳар бир **Solver дастурида модел** тенгламаларини ечиш учун ишлатиладиган ўз алгоритми мавжуд.

# **PCG** solver дастури

- $Mac$ апан **The Preconditioned Conjugate Gradient** (PCG) энг кўп ишлатиладиган двстурдир, чунки у тезкор ва ортикча хотирани талаб қилмайди.
- MODFLOW Packages and Programs
- 田 Flow Packages
- **⊞ Boundary conditions**
- 白 Solvers
	- C PCG: Preconditioned Conjugate Gradie
	- C PCGN: Preconditioned Conjugate Grad
	- C GMG: Geometric Multigrid package
	- i c SIP: Strongly Implicit Procedure packag
	- ⊚ DE4: Direct Solver package
	- ै ∴∩ NWT: Newton Solver
- 中·Subsidence
- 田 Observations
- 田 Output
- 中 Surface-Water Routing
- 田 Post processors
- 由 MT3DMS or MT3D-USGS

# **5. Қатламлар чўкишини ҳисоблаш дастурини танлаш**

- **Subsidence** [«Чўкиш»] ни танланг. MODFLOW да ер ости сувлари ни қазиб олиш натижасида қатламлар чўкишини моделаштириш учун ишлатилиши мумкин бўлган бир нечта пакетлар мавжуд.
- ModelMuse да **SUB ва SWT**  пакетларидан фойдаланиш мумкин. Ушбу дастурлар ер ости сувлари захираларининг ўзгариши ва сиқилишини моделаштиришга имкон беради.

MODFLOW Packages and Programs

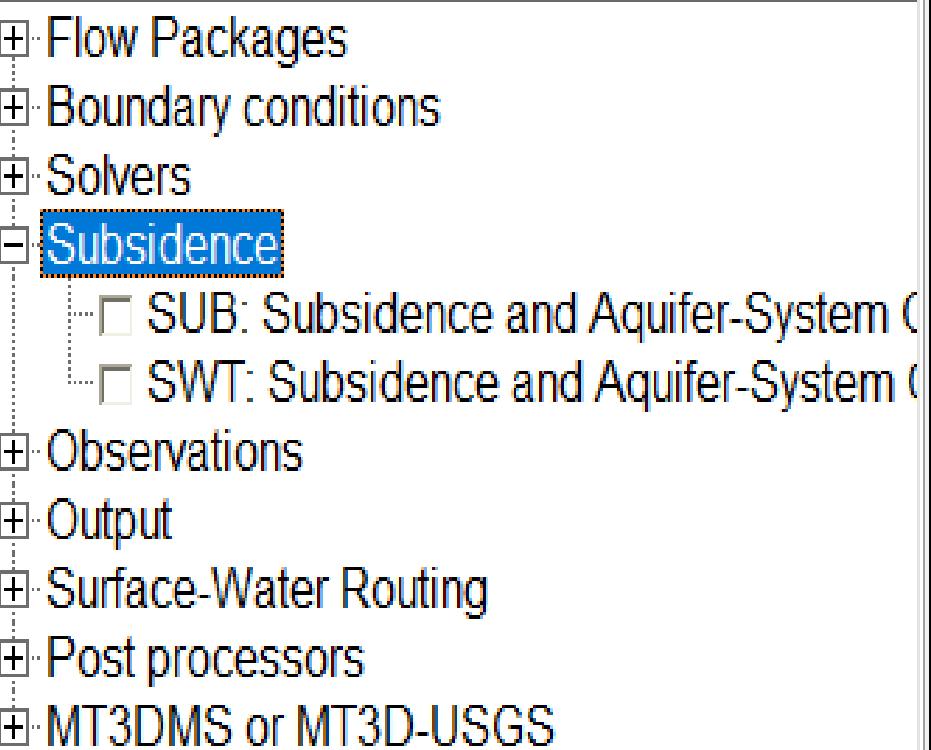

# **6. Ер ости сувлари сатхи ва сифат маълумотидан моделда фойдаланиш**

- Кейин кузатилган маълумотларни дастур томонидан моделлаштирилган маълумотлар билан таққослаш учун ишлатиладиган **Кузатувлар** пакетларини танланг. Ушбу таққослашлар моделни мослаштириш учун жуда муҳимдир
- 日 Flow Packages 由 Boundary conditions 白 Solvers 由 Subsidence Observations F l HOB: Head Observation package **The CHOB: Specified-Head Flow Observation E** DROB: Drain Observation package **Fig. 6 GBOB: General-Head-Boundary Observe** i RVOB: River Observation package **Example 15 Stream Observation package**

MODFLOW Packages and Programs

# **HOB пакети**

• **Head Observation Package (HOB)**

Кузатилган маълумотлар модел объекти кўринишидаги нуқталар сифатида киритилади. Моделаштириш қилинган босим таққослаш учун энг яқин пикселнинг марказидан кузатилган босим ҳолатига интерполация қилинади.

#### **7. Натижа маълумотини олиш маълумоти**

- Бундан кейин **Output** [Натижа] пакетини танланг, фақат бир пакет танлаш мумкин.
- **HYDMOD** пакети танланган маълумотлар турлари учун вақт қатори маълумотларини ёзиб олиш учун ишлатилади.

# 8. Surface-Water routing process Ер усти сувларини йўналтириш жараёнини танлаш

Кейин мураккаб ер усти СУВ ОҚИМИ шароитларини моделаштириш учун ишлатиладиган "ер усти сувларини йўналтириш жараёни" ни танланг. Масалан, у тошқин туфайли қайтар сув таъсирини ва оқимни бошқарадиган тўғонлар каби тузилмаларни моделаштириш мумкин. MODFLOW Packages and Programs

- 田 Flow Packages
- 由 Boundary conditions
- 由 Solvers
- 由 Subsidence
- 由 Observations
- ⊟ Output
- Surface-Water Routing
	- <sup>■</sup> SWR: Surface-Water Routing process

# 9. Selecting post processors. Масала ечилганидан кейинги жараёнларни

#### танлаш

• Кейин Post **Processors HN** танланг, ModelMuse икки пост-процессорга эга: МОDРАТН и ZONEBUDGET.

- MODFLOW Packages and Programs
- 田 Flow Packages
- **⊞ Boundary conditions**
- 田·Solvers
- 由·Subsidence.
- 田 Observations
- 田 Output
- **⊞ Surface-Water Routing**
- Post processors
	- ⊩⊡ MODPATH
		- ∃ ZONEBUDGET

# **MODPATH пакети**

• **MODPATH** бу заррачаларни кузатишдан кейинги ишлов бериш модели, бу уч ўлчовли зарачалар оқими изини ҳисоблаб чиқади, оқим йўллари натижаларидан фойдаланган ҳолда MODFLOW га асосланган ер ости сувлари оқимини моделлаштиради

# **10. Сув сифатини моделаштириш**

- MT3DMS ёки MT3D-USGS танланг, MT3DMS ва MT3D-USGS ни диалог ойнасидан танлаш мумкин «MODFLOW пакетлари ва программалари».
- MODFLOW Packages and Programs
- 田 Flow Packages E-Boundary conditions 中·Solvers 由·Subsidence **中 Observations** 由 Output 由 Surface-Water Routing 由 Post processors **EMI** MT3DMS or MT3D-USGS **E** BTN: Basic Transport package ADV: Advection package - □ DSP: Dispersion package - ■ SSM: Sink and Source Mixing package ⊩ ■ RCT: Chemical Reactions package F GCG: Generalized Conjugate Gradient { TOB: Transport Observation package - ■ CTS: Contaminant Treatment System Pi ⊩ ELKT: Lake Transport Package SFT: Stream Flow Transport Package i... **III UZT: Unsaturated-Zone Transport packa**